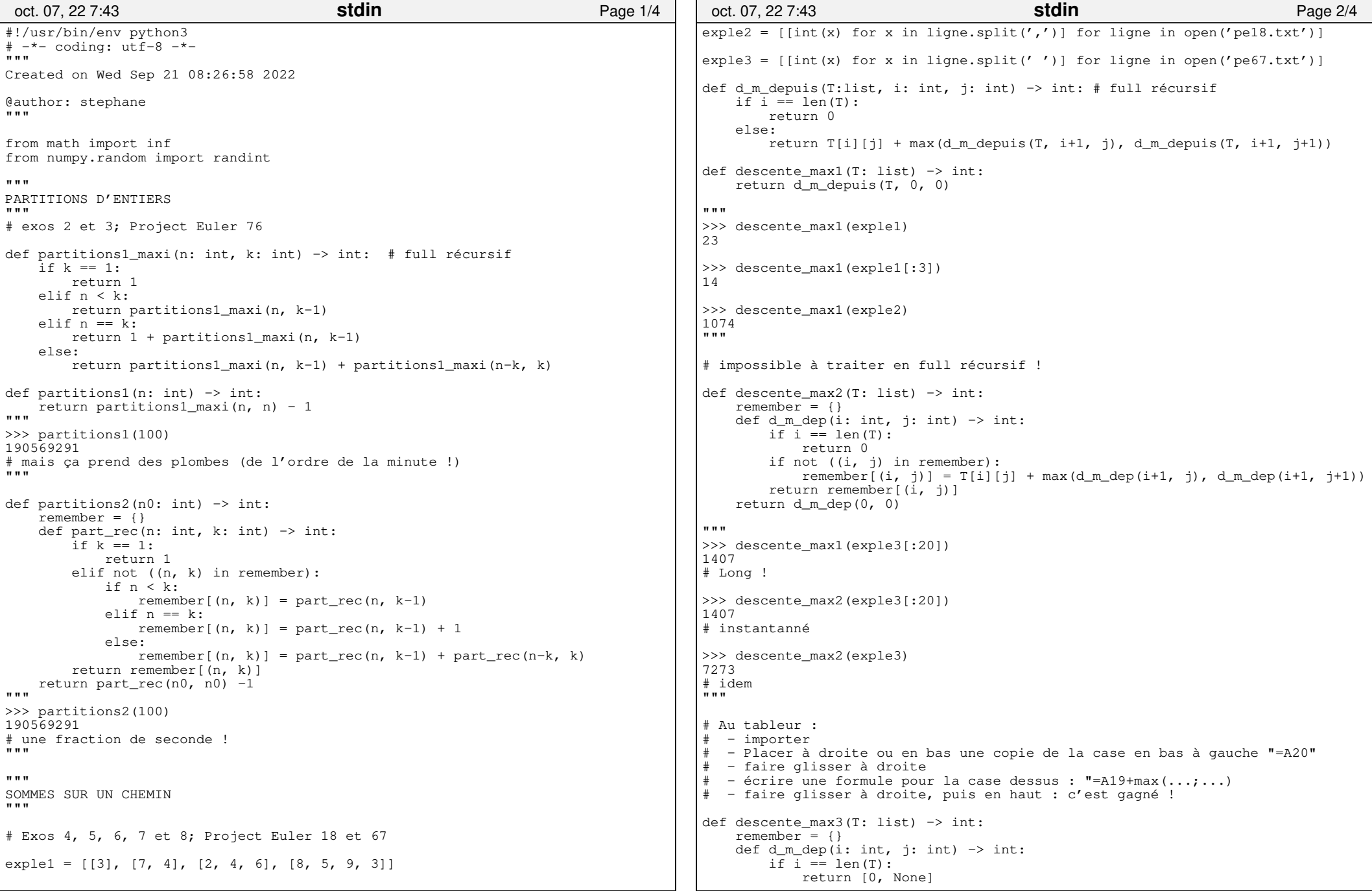

## Printed by StA Cohane Gonnord

```
if not ((i, j) in remember):

 (g, sg) = d_m_dep(i+1, j)
 (d, sd) = d_m_dep(i+1, j+1)if \alpha >= d:
remember[(i, j)] = (T[i][j] + q, j) else:remember[(i, j)] = (T[i][j] + d, j+1) return remember[(i, j)]= d m dep(0, 0)

 chemin, suivant = [], 0
 for h in range(len(T)):
 chemin.append(T[h][suivant])
 suivant = d_m_dep(h, suivant)[1] return sum(chemin), chemin""

>>> descente_max3(exple1)(23, 13, 7, 4, 91)>>> descente_max3(exple2)
(1074, [75, 64, 82, 87, 82, 75, 73, 28, 83, 32, 91, 78, 58, 73, 93])\overrightarrow{u}"""
PRODUIT DE MATRICES"""# Exos 9, 10, 11 et 12matrices1 = [10, 1], [1, 10], [10, 1]def produit_optimal(T: list) −> int: # T est la liste des (hauteur, largeur)rem = \{\}
 def opt_entre(i: int, j: int) −> int:if i == j:

 return 0
 if not ((i, j) in rem):rem[(i, j)] = min(opt_entre(i, k) + opt_entre(k+1, j)
+T[i][0]*T[k][1]*T[j][1] for k in range(i, j))
        return rem[(i, j)]
 return opt_entre(0, len(T)−1)"""
>>> produit_optimal(matrices1)20"" "
def produit_optimal_bis(T: list) −> (int, str):rem = \{\}
 def opt_entre(i: int, j: int) −> int:if i == j:

 return 0, None
 if not ((i, j) in rem):maxi = inf
 for k in range(i, j):nv = opt{\_}entre(i, k) [0] + opt{\_}entre(k+1, j) [0] +\T[i][0]*T[k][1]*T[j][1] if maxi > nv:
 maxi = nvpar = k
 rem[(i, j)] = maxi, parreturn rem[(i, j)]oct. 07, 22 7:43 stdinstdin Page 3/4
                                                                                 = opt_entre(0, len(T)-1)
                                                                               def chemin(i, j):
                                                                                  if i = i:

 return str(i)
 k = opt_entre(i, j)[1]
 return "(%s)(%s)" % (chemin(i, k), chemin(k+1, j))return opt entre(0, len(T)−1)[0], chemin(0, len(T)−1)
                                                                           """
>>> produit_optimal_bis(matrices1)(20, '0) ((1)(2))')"" "
                                                                           def ecrire(mats: list, nom: str) −> ():out = open(nom, 'w') for ligne in mats:
 out.write('%i,%i\n' % (ligne[0], ligne[1])) out.close()ecrire(matrices1, 'matrices1.txt')def lire(nom: str) −> list:
 return [list(map(int, L.strip().split(','))) for L in open(nom, 'r')]def rdmat(Nb: int) −> list:L = []n = randint (1, 101)
 for _ in range(Nb):p = randint (1, 101) L.append([n, p])n = p
 return L. . . .

>>> rdmat(5)
[[69, 94], [94, 7], [7, 13], [13, 9], [9, 78]]>>> ecrire(rdmat(100), 'matrices2.txt')>>> lire('matrices2.txt')[[19, 47], [47, 76], ...
 [64, 37], [37, 84]]>>> produit_optimal_bis(lire('matrices2.txt'))(238618,
 '((0)((1)((2)((3)((4)((5) ... (96))(97))(98))(99))')""
                                                                           def cout_gd(L):
 if len(L) == 1: return 0 else:(a, b), (_, c) = L[0], L[1]
 return a*b*c + cout_gd([(a,c)] + L[2:]) #Bravo..."""
>>> cout_gd(matrices1)200>>> cout_gd(lire('matrices2.txt'))4488598"""oct. 07, 22 7:43 stdinstdin Page 4/4
```